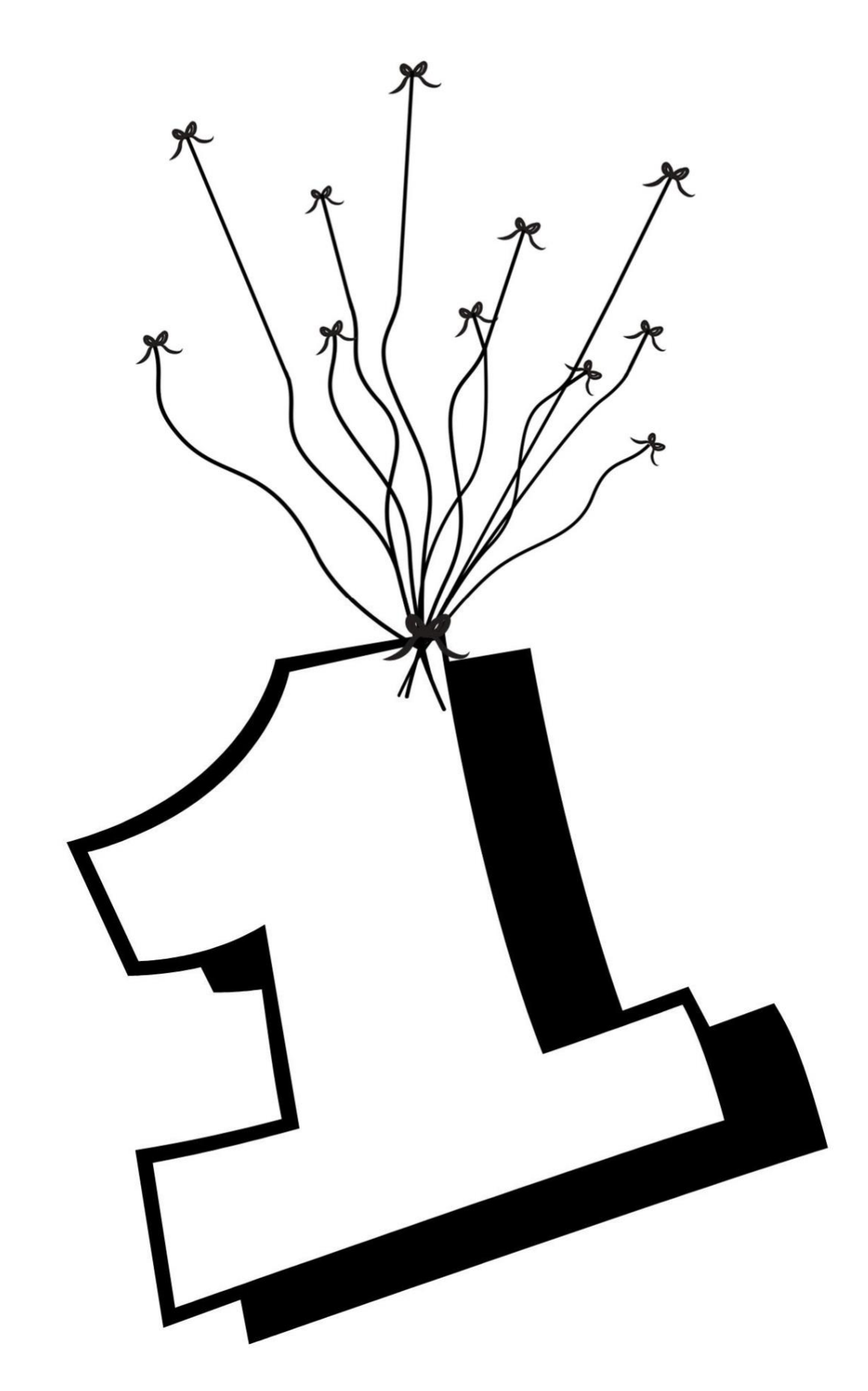

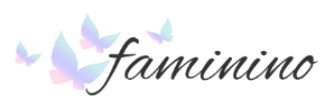

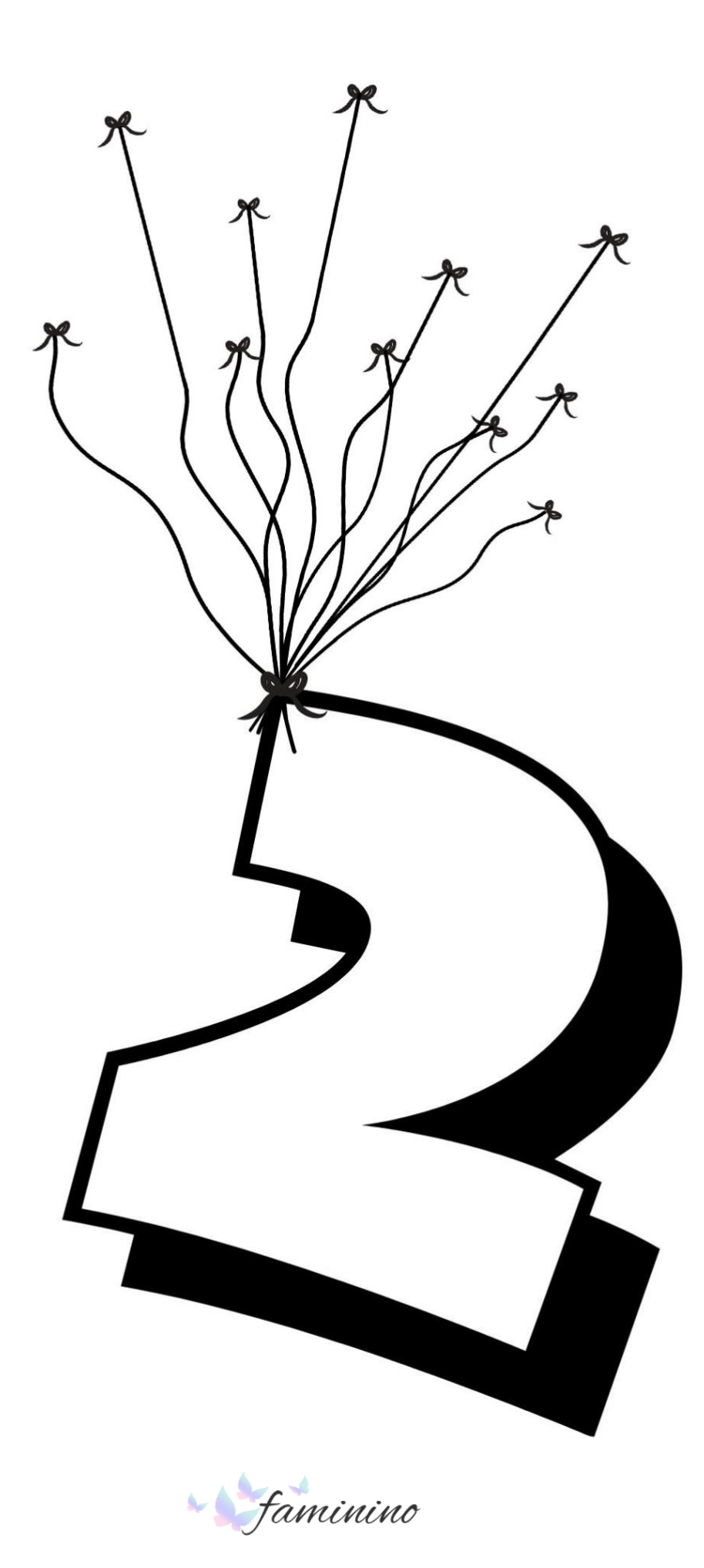

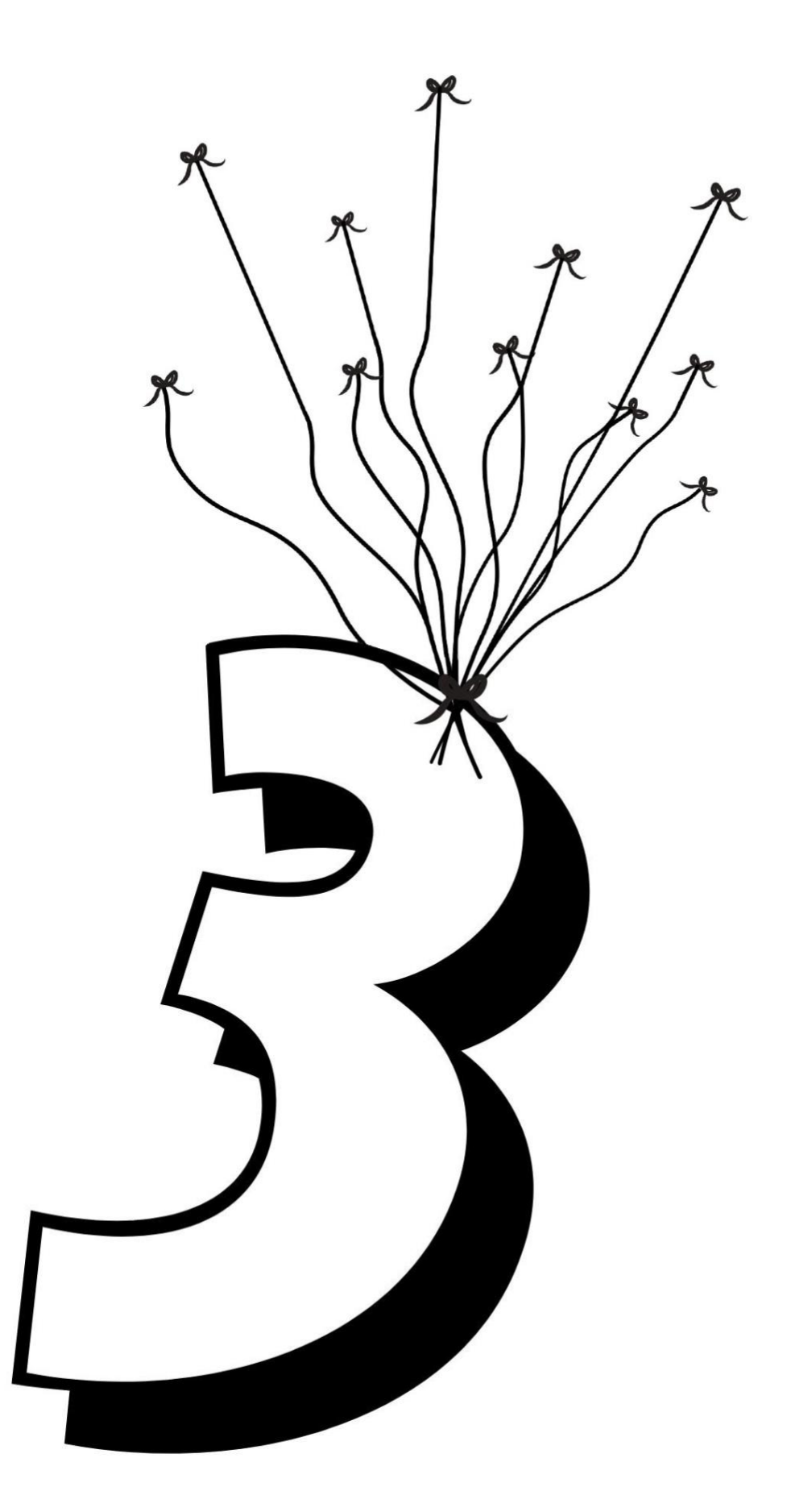

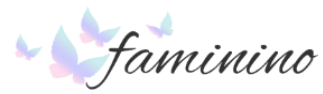

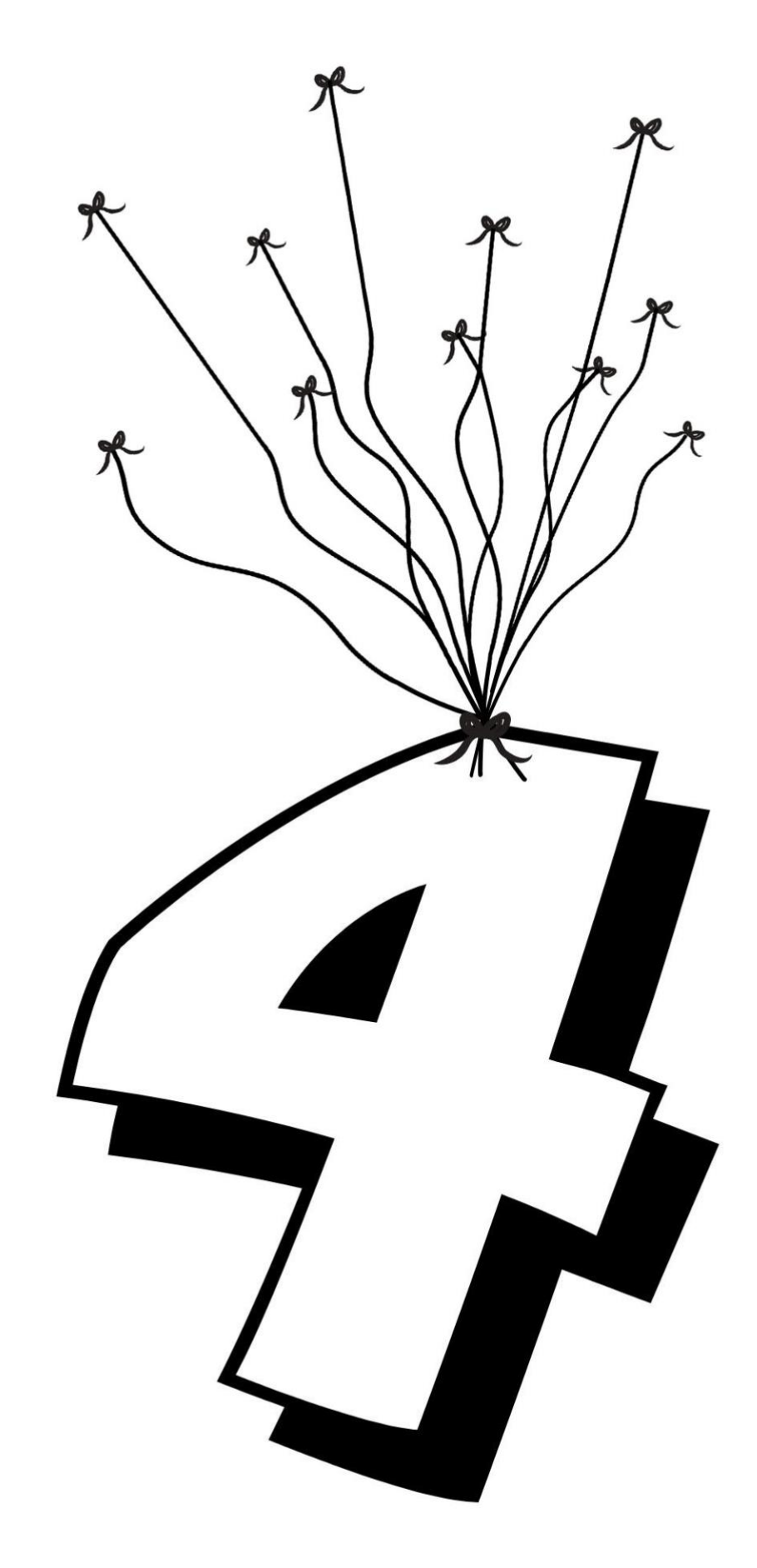

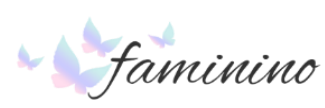

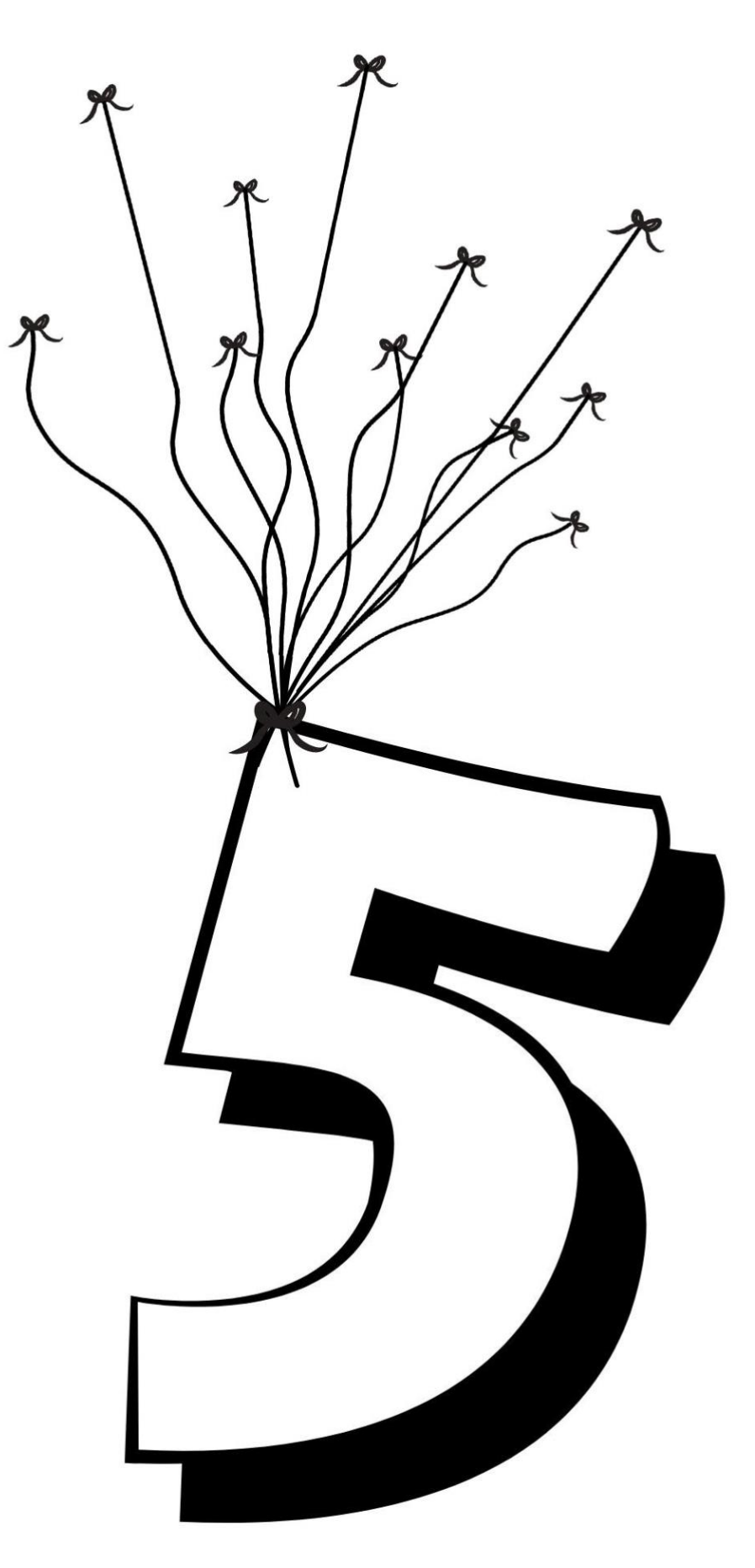

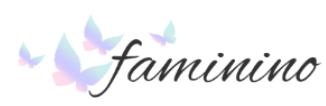

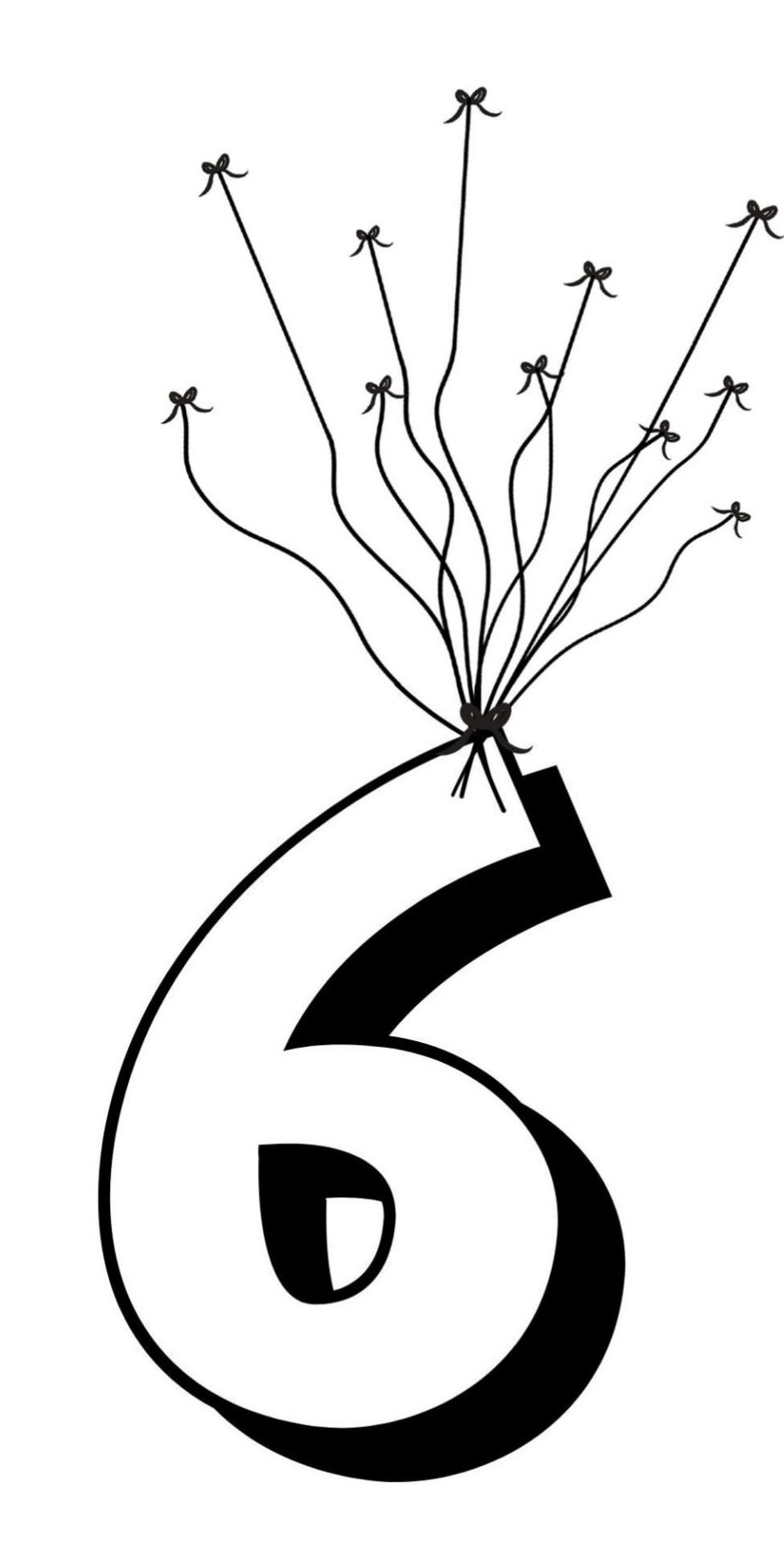

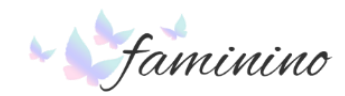

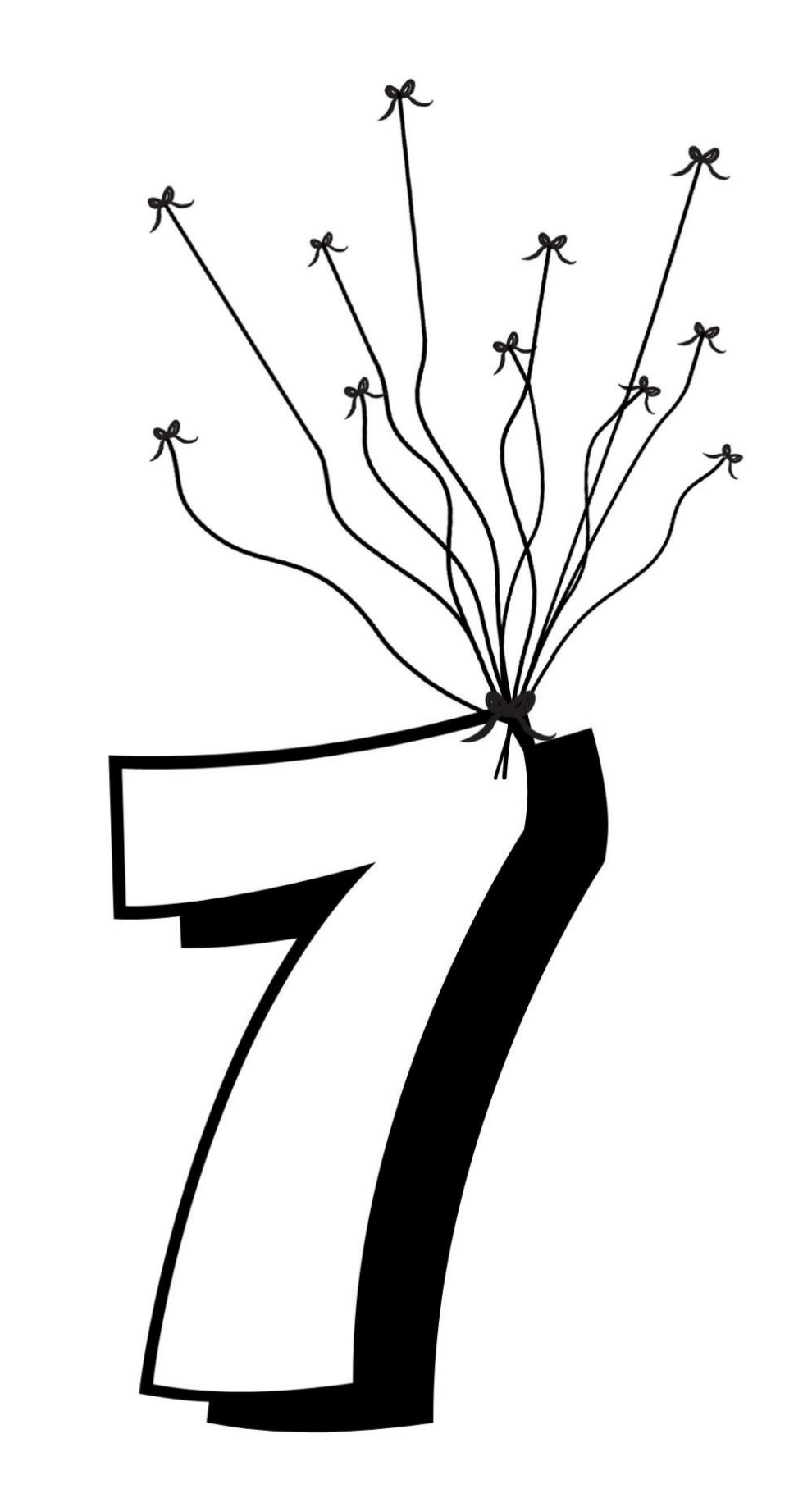

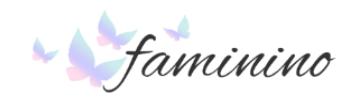

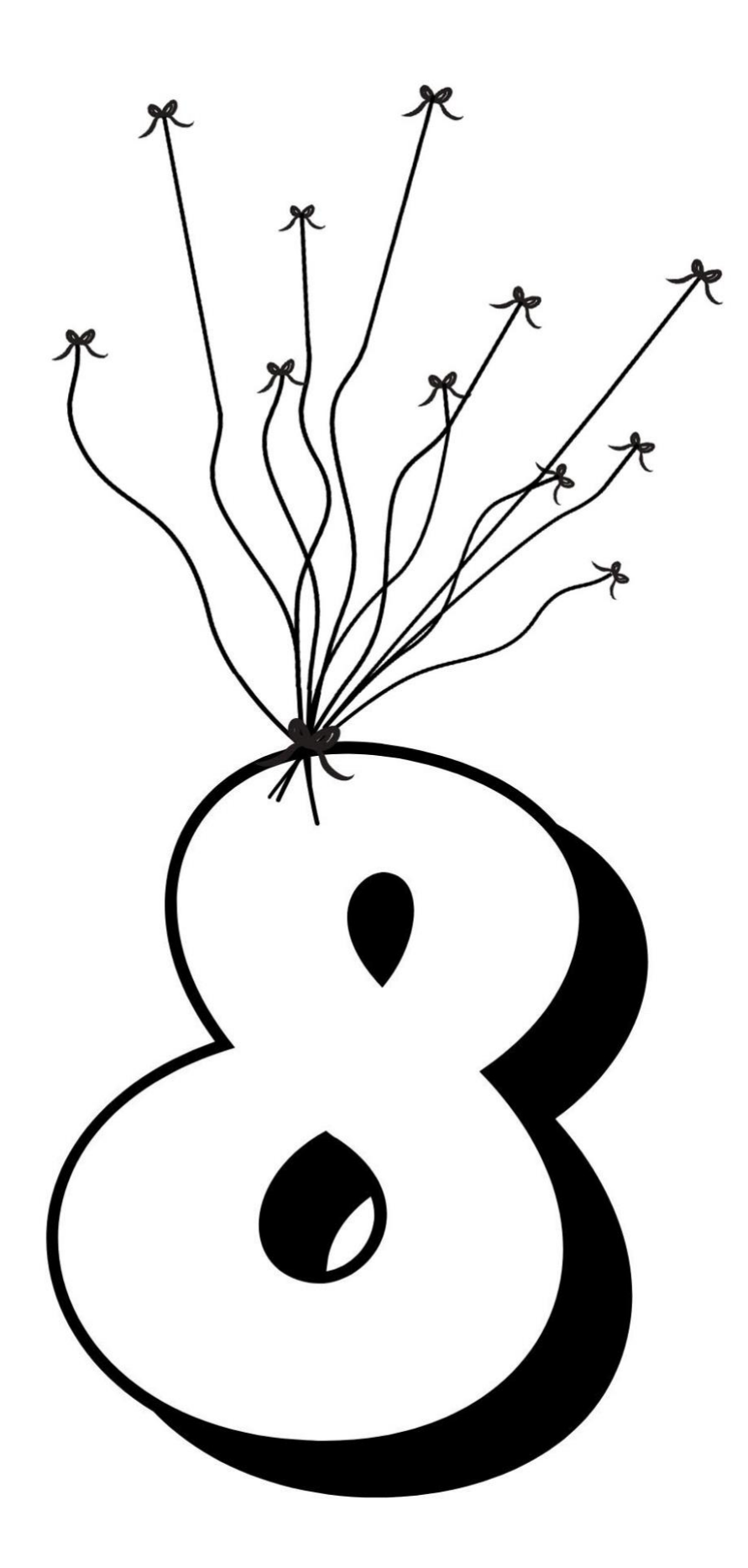

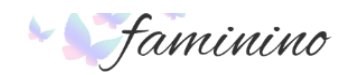

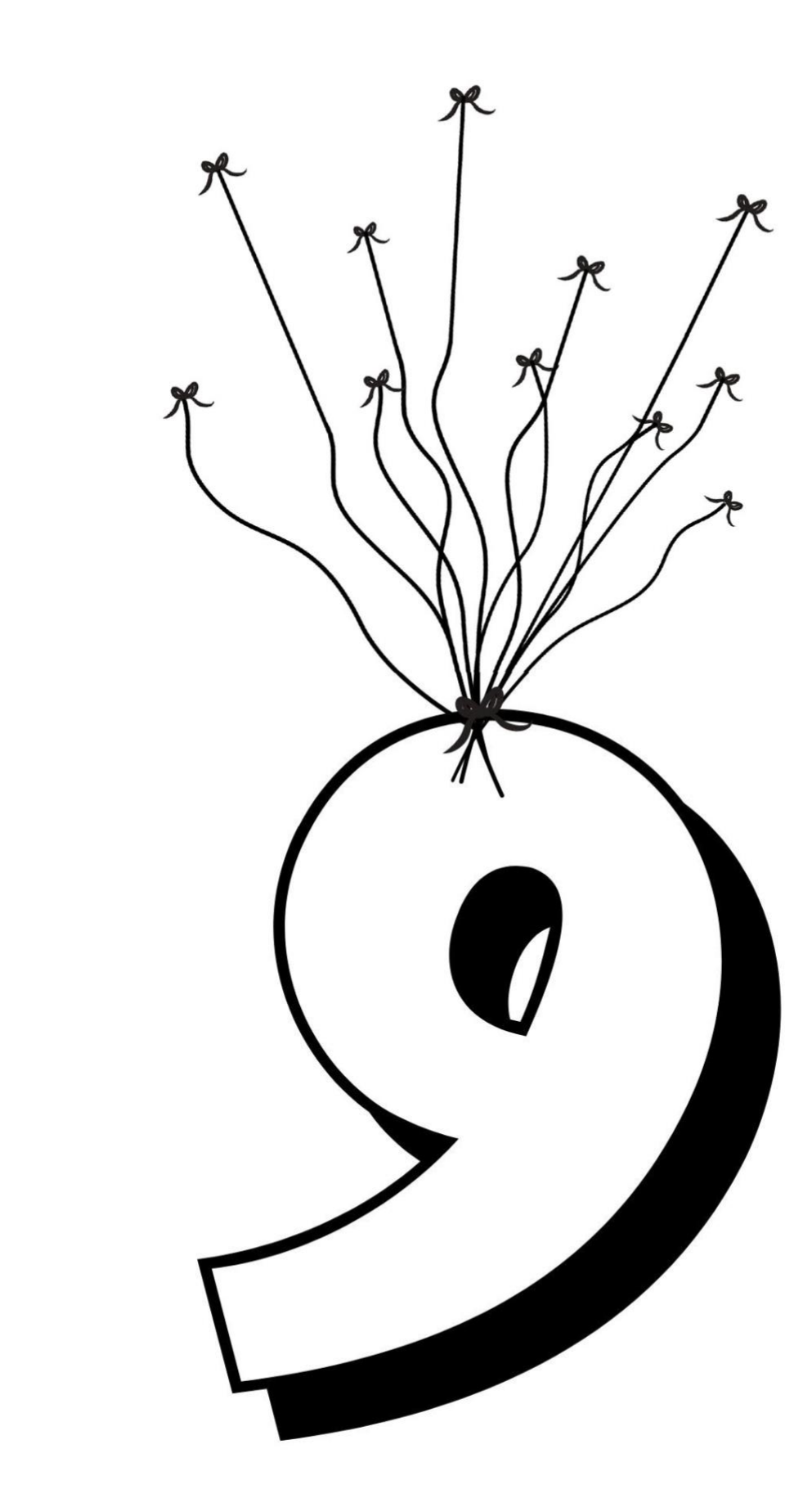

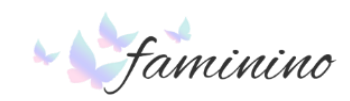

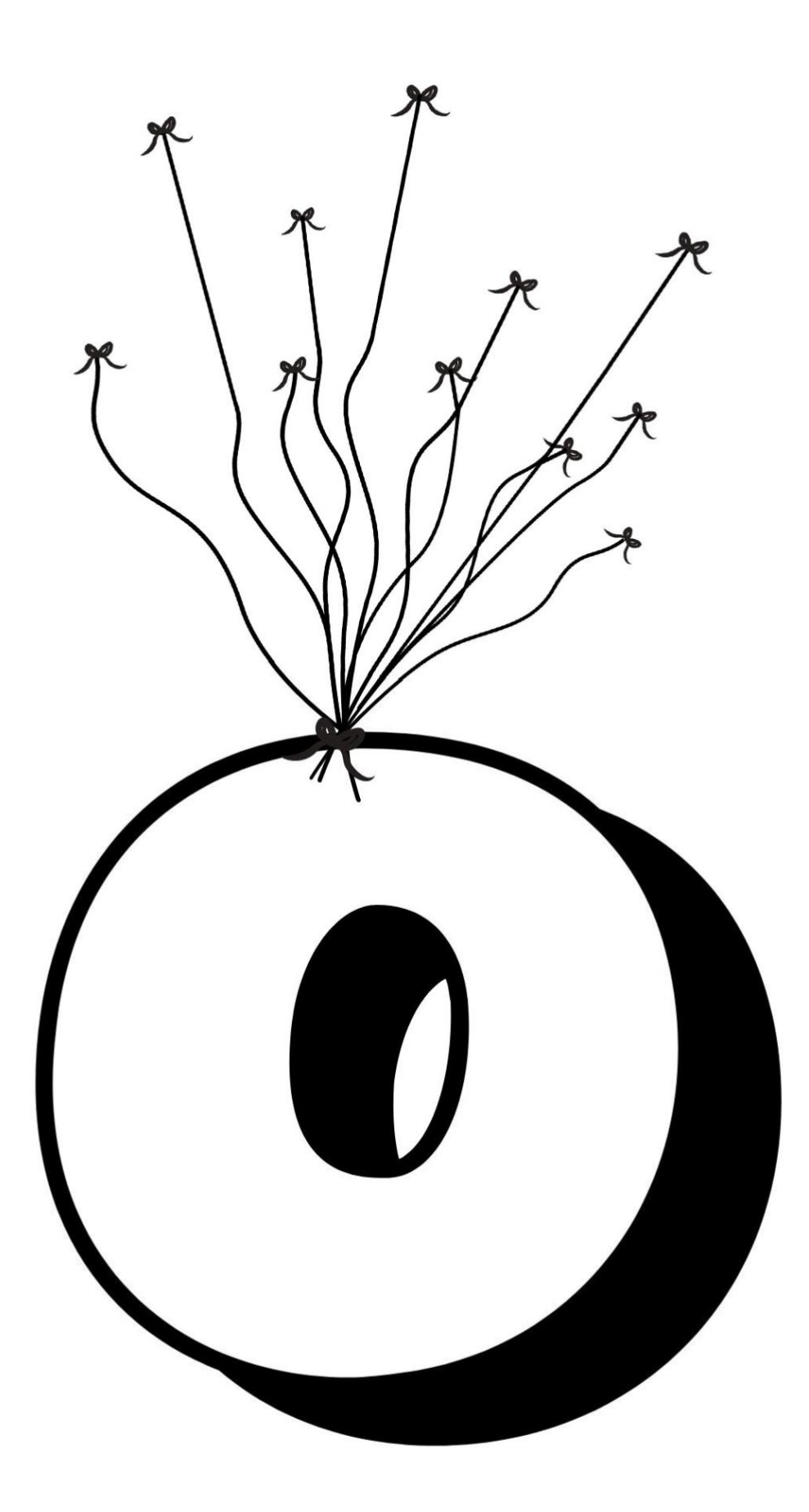

![](_page_9_Picture_1.jpeg)